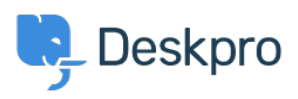

Deskpro Legacy > I'm having trouble with the round robin working properly < [مرکز آموزش](https://support.deskpro.com/fa/kb)

## I'm having trouble with the round robin working properly

Ben Henley - 2023-08-30 - Comment (1[\)](#page--1-0) - Deskpro Legacy

## **Question:**

?I made a round robin but it doesn't seem to assign any tickets. What is happening

## **Answer:**

When you make a round robin, it doesn't start assigning tickets on its own. Instead, a new action is made available from your helpdesk's triggers. You need to create a trigger that uses the round robin action to assign new tickets. See the round robin documentation in the admin manual for details